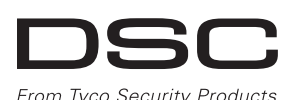

# **PG9934(P)/PG8934(P)/PG4934(P)**

### **PowerG Drahtlos, PIR/Tierimmuner Bewegungsmelder mit integrierter Kamera - Installati Übersicht**

Die PG9934(P)/PG8934(P)/PG4934(P) sind Drahtlose, digitale 2- Wege PIR/Tierimmune Bewegungsmelder mit integrierter Kamera und Mikrofon für die Alarmverifikation. Die PGx934 Serie unterscheidet zwischen Menschen und Haustieren mit einem Gewicht bis zu 38kg (85lb) unter Verwendung von Target Specific Imaging™ und reduziert Fehlalarme mittels True Motion Recognition™.

Eingebaute Anzeigen für die Verbindungsqualität verringern den Arbeitsaufwand bei der Installation, da der Monteur nicht physisch auf die Alarmzentrale zugreifen muss.

# **Kameramerkmale**

- Farbe oder Schwarz-Weiß-Bilder
- Auto-Setup für Helligkeit und Kontrast über die Alarmzentrale
- Tag und Nacht-CMOS-Kamera mit IR-Beleuchtung. Dies ermöglicht Aufnahmen bei völliger Dunkelheit.
- Kamerabereich von 12m (40 Fuß); mit IR-Beleuchtung 10m (33 Fuß)
- Kamera-Betriebsmodi:
- Nach Alarm Bilder werden nach der Erfassung durch den Detektor aufgenommen.
- Optionales Audio mit Bildern
- $\bullet$  Sichtprüfung
- Hinweise:
- 1. Die Kamera und die Mithörfunktion dürfen bei Produkten, die UL-Listing haben, nicht aktiviert werden.
- 2. Das Mikrofon darf nicht bei Produkten aktiviert werden, die über UL-Listing verfügen.
- B. Kameraobjektiv
- C. IR-LED D. Lichtsensor
- E. LEDs
- F. Batterieanschluss
- G. Vorgesehene (Ausschlagöffnung) Kabeleinführung
- H. Horizontale Ansicht
- Vertikale Ansicht

Bitte beachten Sie, dass dieses Produkt fotografische Bilder und Tonaufnahmen im Falle eines Alarms aufzeichnen und übermitteln kann und dass solche Bilder und Aufzeichnungen aus der Ferne durch eine Überwachungsfirma oder sonstigen Dritten mit autorisiertem Zugriff auf das System, aktiviert werden, wenn dieser Zugriff mit diesem Gerät in Verbindung steht. Es liegt in der Verantwortung der Partei, die die Installation und/oder Überwachung des Produktes durchführt und/oder des Endbenutzers, sicherzustellen, dass die Installation, Konfiguration und Verwendung des Produkts mit den geltenden Gesetzen in Einklang ist, einschließlich, ohne Einschränkung, den Gesetzen in Bezug auf Privatsphäre, Endbenutzer-Meldungen und/oder Zustimmung, die Signalmeldung, gemeldete Signale und Registrierung des jeweiligen Systems bei den lokalen Datenschutzbehörden. Soweit gesetzlich zulässig, lehnt der Hersteller jegliche Haftung bei Nichtbeachtung geltenden Rechts durch den Errichter, das Überwachungsunternehmen oder Drittnutzer des Produkts ab.

- Schwenkbügel Ausschlagöffnung
- K. Vorgesehene Befestigungsmöglichkeiten (für Aufputz-Mon-
- L. Sollbruchstellengrundplattensegment (verdeckt)

**Hinweis:** Bei der manuellen Programmierung drahtloser Geräte - wenn ein Gerät länger als 48 Stunden eingeschaltet war - kann dieses nicht im System registriert werden, bis es sabotiert und zurückgesetzt wurde. Bei der Programmierung der Alarmzentrale mittels des Schnellregistrierungsverfahrens, verwenden Sie bitte die Schritte, die unter "Gerät im System registrieren" beschrieben

Das Produkt kann so konfiguriert werden, dass die Bedingungen eingeschränkt werden, unter denen das Gerät aufzeichnet, überträgt oder Fernzugriff zu solchen fotografischen Bildern und Tonaufnahmen gestattet wird.

# **Gerät einstellen**

**Vorsicht!** Es besteht Explosionsgefahr, wenn die Batterie durch einen falschen Typ ersetzt wird. Beachten Sie die Polarität, wenn Sie Batterien einlegen bzw. installieren. Entsorgen Sie ausgediente Batterien entsprechend den Empfehlungen des Herstellers und den Bestimmungen Verordnungen. Batterien dürfen nur durch Kundendienstpersonal ausgetauscht werden. Darf nur von

Kundendienstpersonal in nicht explosionsgefährdeten Bereichen installiert werden.

**Hinweis:** Um den fortwährenden Betrieb aller drahtlosen Geräte sicherzustellen, nachdem für das System Standardeinstellungen angewandt wurden, wird ein globaler Upload über DLS empfohlen, bevor für das System Standardeinstellungen angewandt werden. Laden Sie die drahtlose Programmierung herunter, nachdem Standardeinstellungen für das System angewandt wurden.

**Legende** A. Mikrofon tage)

**Vorsicht!** Der Sabotageschutzschalter an der Rückseite schützt das Gerät nur, wenn das Sollbruchstellengrundplattensegment mit einer Schraube an der Wand befestigt wird.

- M. Vorgesehene Montagemöglichkeiten (Ausschlagöffnungen) (3 von 6 - für Eckmontage).
- **Installation/Einlegen der Batterie**
- 1. Lösen Sie die Schrauben und entfernen Sie die Abdeckung.
- 2. Entfernen Sie die Abdeckung von der Grundplatte
- 3. Platzieren Sie die Batterie in der Batteriehalterung und stecken Sie die Batterieanschlusspunkte in den Batterieanschluss.

sind.

# **Hinweis:** Nach Rücksetzung der Störung

Antennen oder Sendern von anderen Anlagen montiert oder **Detektortyp:** Rauscharmer pyroelektrischer Sensor mit dualem 1. Halten Sie die Grundplatte an die Wand in der gewählten 2. 2 Löcher oder 3 Löcher (für Sabotageschutzschalter auf der Rückseite) und befestigen Sie die Grundplatte an der Wand 3. Setzen Sie die Abdeckung auf die Grundplatte und schrauben **Konfiguration** Um auf die Funkkonfiguration zuzugreifen geben Sie [804] [3-stellige Bereichs #] ein. **Das Gerät schaltet um Optionen des Geräts** Element Linsendaten Anzahl der Erfassungsbereichsstrahlen/Erfassungsbereiche: PGx934: 18 weit, 18 mittel, 10 nah. PGx934P: 18 weit, 18 mittel, 18 nah **Max. Erfassung:** 12 x 12 m, (49 x 49ft)/90° **Tierimmunität (nur PGx934P):** Bis zu 38kg (85lb) **ELEKTROTECHNISCH Interne Batterie:** 6V Lithium Batterien (zwei CR-123A 3V Batterien oder zwei CR17450 3V Batterien in Reihe) oder gleichwertig. **Hinweis:** Verwenden Sie bei Installationen gemäß UL-Standard nur Gold Peak (GP) Batterien. Verwenden Sie nur die oben angegebene Batterieart. **Nominale Batteriekapazität:** 6V 1450 mA/h (2xCR123A), 2200 mA/h (2xCR17450) **Batterie schwach:** 4,5 V **Batteriedauer (bei typischer Verwendung):** 4 bis 5 Jahre (CR123A)/8 Jahre (CR17450) (nicht durch UL/ULC verifiziert) **FUNKTIONSTECHNISCH Verifizierung tatsächlicher Bewegungsereignisse:** 2 fernbedienbare Auswahlmöglichkeiten - 1 (AUS) oder 2 (AN) Bewegungsereignisse **IR-Beleuchtung:** 10m (33 Fuß) **Bildauflösung:** 320x240 Pixel QVGA **Bildrate:** bis zu 2 fps (für Anwender) **Alarmzeit:** 2 Sekunden **DRAHTLOSTECHNIK Frequenzband (MHz):** CE-gelistet PG4934(P): 433MHz; CE/EN (UK) gelistet PG8934(P): 868MHz; FCC/IC/UL-/ULC-Listed PG9934(P): 915MHz **Kommunikationsprotokoll:** PowerG **Überwachung:** Signalübertragung in Intervallen von 4 Minuten **Sabotageschutzwarnung:** Wird übermittelt wenn ein Sabotageversuch vorliegt und mit jedem nachfolgenden Signal, bis der Sabotageschutzschalter zurückgesetzt wurde. **MONTAGE Höhe:** 1,8 bis 2,4m (6 - 8 Fuß). Für PGx934P ist die empfohlene Höhe bis zu 2,1m (7 Fuß) **Installationsoptionen:** Oberfläche oder Ecke **ZUBEHÖR PGBHALTERUNG-1:** Halterung mit Drehgelenk, einstellbar bis 30° nach unten, 45° nach links/45° nach rechts. **PGBHALTERUNG-2:** PGBRACKET-1 mit Eckadapter **PGBHALTERUNG-3:** PGBRACKET-1 mit Deckenadapter **Hinweis:** UL hat dieses Produkt nicht bei Verwendung der Halterung bewertet. **UMWELT Hochfrequenzentstörung:** > - 20V/m bis 2000MHz, außer Inbandfrequenzen Temperaturbereich: -10°C bis +55°C (UL/ULC hat nur den Bereich von 0°C - 49°C überprüft) **Relative Luftfeuchtigkeit:** Bis zu max. 93%RH, nicht kondensierend **PHYSISCH Größe (H x B x T):** 125 x 63 x 60 mm (4-15/16 x 2-1/2 x 2-3/8 Zoll) **Gewicht (mit Batterie):** 200 g (7 oz) **Farbe:** Weiß **KOMPATIBLE EMPFÄNGER** 433MHz Band: HSM2HOST4; HS2LCDRF(P)4; HS2ICNRF(P)4; PG4920 868MHz Band: HSM2HOST8; HS2LCDRF(P)8; HS2ICNRF(P)8; PG8920 912-919MHz Band: HSM2HOST9; HS2LCDRF(P)9; HS2IC-NRF(P)9; PG9920 Hinweis: Nur Geräte, die mit einer Bandbreite von 912-919MHz betrieben werden, weisen ein UL-Listing auf. [001][01] **Alarm-LED - Standard [J]** Stellt das Gerätes so ein, dass die LED aktiviert wird, wenn Alarmzustände auftreten. [001][04] **Überwachung - Standard [Y]** Aktiviert die Überwachung des Geräts. [003] **Ausschaltfunktion bei viel Bewegung - Standard [01]** Die Aktivierung dieser Funktion hilft bei der Einsparung von Batterieleistung, wenn das System durch die Konfiguration einer Zeitschaltung unscharf geschaltet ist. Wenn Bewegung erkannt wird, übermittelt das Gerät einen Alarm an den Empfänger und wird keine weiteren Ereignisse melden, bis die Zeitschaltung abläuft. Jede Bewegung, die während des konfigurierten Zeitraums erkannt wird, wird übermittelt, sobald die Zeitschaltung abgelaufen ist. Keine Verzögerung bedeutet, dass das Gerät jedes Mal einen Alarm übermittelt, wenn der Detektor ausgelöst wird. [01] Melder deaktiv-[02] Keine Veriert (während der zögerung Unscharfschaltung) [03] Verzögerung von 5 Sekunden [04] Verzögerung von 15 Sekunden [05] Verzögerung [06] 1 m Vervon 30 Sekunden zögerung [07] 5 m Verzögerung [08] 10 m Verzögerung [09] 20 m Verzögerung [10] 60 m Verzögerung [004] **Bildhelligkeit - Standard [04]** Hellt Bild auf oder macht es dunkler.  $[01]$  Bild Hell -3  $[02]$  Bild Hell -2  $[03]$  Bild Hell -1  $[04]$  Bild Hell +2  $[06]$  Bild Hell +2  $[05]$  Bild Hell +1  $[06]$  Bild Hell +2  $[07]$  Bild Hell +3 [005] **Kontrastverhältnis - Standard [04]** Hellt den Kontrast auf oder macht ihn dunkler. [01] Kontrastverhältnis -3 [02] Kontrastver-[03] Kontrastverhältnis -2 hältnis -1 [04] Kontrastverhältnis 0 [05] Kontrastverhältnis +1 [06] Kontrastverhältnis +2 [07] Kontrastverhältnis +3 [011] **Umschaltungen Kamera** [01] Farbe - Standard [J] [02] Hohe Auflösung - Stan-Qualität - Standard [J] [03] Niedrige dard [N] [04] Mikrofon -Standard [N] [09] AC-Netzversorgung - Standard [N] [016] **Ereigniszähler - Standard [002]** Der Alarm wird nach einer eingestellten Anzahl erkannter  $\widehat{K}$ 

- 
- 

Batterie schwach kann es noch bis zu 5 Minuten dauern, bis das System die Störung löscht.

< ∩

**9 GBS-G** 

 $\frac{1}{2}$ 

# **Das Gerät in der Anlage registrieren**

Schnell registrieren:

- 1. Auf einem Tastenfeld [\*] [8] drücken [Installationscode] [804] [000].
- 2. Drücken und halten Sie die Registriertaste, bis die LED dauerhaft aufleuchtet, lassen Sie dann die Registriertaste los, während die LED noch immer aufleuchtet. Eine Rückmeldung erscheint dann auf dem Tastenfeld.
- 3. Drücken Sie die [\*]-Taste zum Bestätigen der ID.
- 
- 4. Geben Sie die [3-stellige Zone #] ein.
- 
- 6. Geben Sie die [1-stellige Bereichs #] für alle gewünschten Bereiche ein und drücken Sie auf [#]. Wenn Sie ein LCD-Tastenfeld verwenden, können Sie zu den gewünschten Bereichen scrollen und auf [\*] drücken, um zwischen den
- 7. Geben Sie auf einem LCD-Tastenfeld den Namen mittels der Wortliste ein.

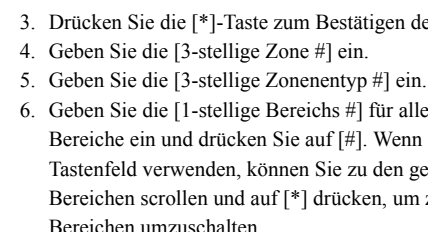

### Vorregistrierung:

- 1. Konfigurieren Sie die eindeutige ID in der Anlage aus der Ferne. Weitere Informationen finden Sie im HSM2HOST-Handbuch.
- 2. Wenn Sie vor Ort sind, drücken Sie die Registriertaste der Vorrichtung.

**Hinweis:** Wenn das drahtlose Gerät für mehr als 48 Stunden ohne Registrierung eingeschaltet war, sabotieren Sie das Gerät, um es zu registrieren.

## **Führen Sie einen Aufstell-/Montageort-Test durch**

Bevor Sie irgendwelche Funkvorrichtungen permanent montieren, platzieren Sie sie vorübergehend und testen Sie zunächst den Aufstellort/Montageort.

> Nur die Modelle PG9934, PG9934P, die mit einer Bandbreite von 912-919MHz betrieben werden, weisen ein UL-/ULC-Listing auf. Die PG9934 und PG9934P haben ein UL-Listing für gewerbliche und private Einbruchmeldeanlagen und ein ULC-Listing für  $Einbruchmeldeanlagen$  in Wohngebäuden gemäß

zum Empfänger gesendet wird, danach sollte es drei Mal aufblinken, was die Signalstärke anzeigt. Zum Ausführen eines Gehtests, laufen Sie in beide Richtungen durch den entferntesten Erfassungsbereich. Die

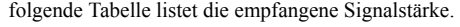

**WICHTIG!** Nur GUTE oder STARKE Signalstärken sind brauchbar. Wenn Sie ein SCHWACHES Signal von der Vorrichtung empfangen, platzieren Sie es an einem anderen Ort und testen Sie erneut, bis Sie ein GUTES oder STARKES Signal erhalten.

**Hinweis:** Bei Installationen gemäß UL-Standard sind nur STARKE Signalniveaus akzeptabel. Prüfen Sie nach der Installation die Produktfunktionalität im Verbund mit den kompatiblen Empfängern HSM2HOST9, HS2LCDRF(P)9, HS2ICNRF(P)9 und PG9920.

**Hinweis:** Hinsichtlich der Anweisungen zur Aufstellung bzw. Auswahl des Montageorts nehmen Sie bitte die Anleitung der Alarmzentrale zur Hilfe.

## **Montieren des Geräts/der Vorrichtung**

Die drahtlosen PIR-Bewegungsmelder der PowerG Serie dürfen nur in einer Umgebung installiert und verwendet werden, die einen Verschmutzungsgrad von max. 2 und eine von max. 2 und eine Überspannungskategorie von max. II aufweist. Darf Geräte sind so ausgelegt, dass sie nur von Kundendienstpersonal in nicht explosionsgefährdeten Bereichen installiert werden sollten. **Hinweise:** Die Tierimmunitätsfunktion wurde nicht gemäß UL geprüft.

- Halten Sie sie/es von Wärmequellen fern.
- Setzen Sie sie/es keinen Luftzügen aus.
- Installieren Sie es nicht im Außenbereich.
- Vermeiden Sie direkte Sonneneinstrahlung.
- Verlegen Sie die Leitungen mit ausreichendem Abstand von Leitungen der Niederspannungsanlage.
- Installieren Sie nicht hinter Trennwänden.
- Montieren Sie auf einer stabilen Oberfläche.
- Installiert gemäß NEC, NFPA 70.
- Installiert gemäß UL 681, Norm für Installationen und Klassifizierungen von Einbruchmelde- und Überfallalarmsystemen.
- Installierte gemäß C22.1, Canadian Electrical Code, Teil I, Sicherheitsnorm für Elektrische Anlagen.
- Achten Sie bei der Montage darauf, dass der Detektor so montiert wird, dass er senkrecht zum potentiellen Einbruchbereich ausgerichtet ist.
- Bei Installationen von Detektoren bei einer Höhe von 2m reicht der Totbereich bis 0,60m bei einer Höhe von 0m und 0,15m bei einer Höhe von 1,5m.

**Wichtig!** Bei einer Höhe von mehr als 1m (3 Fuß) reagiert der Detektor PGx934P nicht auf Tiere, die ein Gewicht bis zu 38kg (85lb) haben. Bei einer Höhe von mehr als 1m (3 Fuß) reagiert der Detektor nicht auf Tiere, die ein Gewicht bis zu 19kg (42lb) haben. Die Tierimmunität nimmt ab, je mehr sich das Tier dem Detektor nähert. Wählen Sie einen Montageort, wo der Melder so wenig Tiere wie nur möglich erfasst.

**WARNHINWEIS!** Damit die Anforderungen hinsichtlich Exposition gemäß FCC und IC RF erfüllt werden, muss der PIR-Detektor während des normalen Betriebs einen Mindestabstand von 20 cm von jeglichen Personen aufweisen. Die Antennen, die für dieses Produkt verwendet werden, dürfen nicht neben anderen

betrieben werden.

- 1. Sabotieren Sie die Vorrichtung, indem Sie die Abdeckung öffnen.
- 2. Bringen Sie die Sabotageschutzvorrichtung wieder an. Das Gerät wird nun in den Aufstellort-/Montageort-Testmodus versetzt.
- 3. Lösen Sie das Gerät aus, worauf die rote LED einmal blinken sollte, um anzuzeigen, dass das Signal 2.4 m (8 ft) I

0 31**/1 b** 9 12 m  $\frac{3}{10}$   $\frac{11}{9}$   $\frac{9}{30}$   $\frac{12}{40}$  ft

- Einbaulage und markieren Sie die Bohrlöcher.
	- unter Verwendung der mitgelieferten Schrauben.
- Sie sie fest.

**Technische Daten ALLGEMEINES**

# **UL-Anmerkungen**

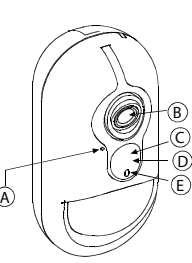

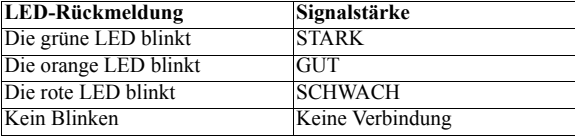

0 3 (10ft) 6 (20ft) 9 (30ft)

3 (10ft) 6 (20ft) 9 (30ft) 90°

0 3 6 9 12 m

10 20 30 40 ft

H

Ereignisse aktiviert. Geben Sie die Aktionen 001-002 ein

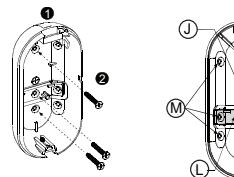

Anforderungen der den Normen UL 639 und ULC-S306 für Einbruchmelde-Einheiten.

Verwenden Sie dieses Gerät bei Installationen gemäß UL-Standards nur in Verbindung mit kompatiblen DSC-Funkempfängern: HS2ICNRF(P)9 und PG9920. Prüfen Sie nach der Installation die Produktfunktionalität in Verbindung mit dem verwendeten kompatiblen Empfänger.

Europa: Die Funkbedienteile PG4934 und PG8934 erfüllen die Anforderungen von RTTE - Richtlinie 1999/5/ EC des Europäischen Parlaments und des Rates vom 9. März 1999. PG8934 ist durch DNV (DET NORSKE VERITAS) gemäß folgender Normen zertifiziert: EN50131-2-2, EN50131-1 GRADE 2, KLASSE II, EN50131-6 Typ C. DNV (DET NORSKE VERITAS) hat nur die 868-MHz-Version dieses Geräts zertifiziert. Dieses Gerät kann gemäß EN 50131-1:2006 und A1:2009 bei installierten Anlagen bis Sicherheitsklasse 2 und Umweltschutzklasse II verwendet werden. Vereinigtes Königreich: Das Funkbedienteil PG8934 ist geeignet für den Einsatz in Anlagen, die gemäß PD6662:2010 Grad 2 und Umweltschutzklasse 2 entsprechen. BS8243 Die Peripheriegeräte Power G sind mit einer 2-Wege-Kommunikationsfunktionalität ausgestattet, die zusätzliche Vorteile hat, wie in der technischen Broschüre beschrieben. Es wurde nicht getestet, ob diese Funktionalität den entsprechenden technischen Anforderungen entspricht und folglich sollte sie als außerhalb der Zertifizierung des Produkts betrachten werden

## **Eingeschränkte Garantie**

Digital Security Controls garantiert, dass das Produkt für einen Zeitraum von 12 Monaten ab Kaufdatum bei gewöhnlicher Anwendung frei von Material- und Fertigungsfehlern ist und dass Digital Security Controls im Fall von Garantieansprüchen nach eigenem Ermessen das defekte Gerät nach Rückgabe an seinen Kundendienst repariert oder austauscht. Diese Garantie betrifft nur Defekte in Teilen und Fertigung und nicht Transport- oder Handhabungsschäden oder Schäden aufgrund von Fakten, die außerhalb der Kontrolle von Digital Security Controls sind, wie beispielsweise Blitzschlag, Überspannung, mechanisches Anstoßen, Wasserschäden oder Schäden aufgrund Missbrauch, Veränderung oder unsachgemäßer Verwendung des Geräts.

Die vorstehende Garantie gilt nur für den Ersterwerber und ersetzt alle anderen ausdrücklichen oder implizierten Garantien und alle anderen Verpflichtungen oder Haftungen seitens Digital Security Controls. Digital Security Controls übernimmt keine Verantwortung für und befugt keine andere Person, die behauptet, Veränderungen vorzunehmen oder diese Garantie zu ändern oder Garantie oder Haftung bezüglich dieses Produkts zu übernehmen. Keinesfalls haftet Digital Security Controls für direkte, indirekte oder Folgeschäden, Gewinnverlust, Zeitverlust oder andere Verluste des Käufers in Verbindung mit dem Kauf, der Installation oder dem Betrieb oder Ausfall dieses Produkts.

• Diese -Endverbraucher-Lizenzvereinbarung ("EULA") ist ein rechtsgültiger Vertrag zwischen Ihnen (Unternehmen, Privatperson oder Körperschaft als Käufer der Software und entsprechender Hardware) und Digital Security Controls, ein Geschäftszweig von Tyco Safety Products Canada Ltd. ("DSC"), dem Hersteller der integrierten Sicherheitssysteme und dem Entwickler der Software sowie entsprechenden Produkten oder Komponenten ("HARD-WARE"), die Sie erworben haben.

• Ist das DSC-Softwareprodukt ("SOFTWAREPRODUKT" oder "SOFTWARE") dazu bestimmt, von HARDWARE begleitet zu werden und ist NICHT von neuer HARDWARE begleitet, so dürfen Sie das SOFTWAREPRODUKT nicht verwenden, kopieren oder installieren. Das SOFTWAREPRODUKT umfasst Computer-Software und kann zugehörige Medien, Druckmedien und "Online-" oder elektronische Dokumente einschließen.

Bewegungsmelder können Bewegung nur innerhalb des zugeordneten Bereichs erkennen, wie in ihrer entsprechenden Installationsanleitung beschrieben. Sie unterscheiden nicht zwischen Einbrechern und Bewohnern. Bewegungsmelder bieten keinen volumetrischen Bereichsschutz. Sie haben mehrere Erkennungsstrahlen und Bewegung kann nur in offenen Bereichen erkannt werden, die durch diese Strahlen abgedeckt sind. Sie erkennen keine Bewegung hinter Wänden, Zimmerdecken, Fußböden, geschlossenen Türen, Glasabtrennungen, Glastüren oder Fenstern. Jegliche Art der Sabotage, sei es beabsichtigt oder unbeabsichtigt, wie Abkleben, Überstreichen oder Einsprühen mit Materialien der Objektive, Spiegel, Fenster oder anderen Teilen des Erkennungssystems, führt zur Beeinträchtigung des Betriebs. Passiv-Infrarot-Bewegungsmelder erkennen

(c)Sicherungskopie – Sie können Backup-Kopien des SOFTWAREPRODUKTS erstellen, aber Sie dürfen jeweils nur eine Kopie je Lizenz installiert haben. Sie dürfen die Backup-Kopie ausschließlich zur Archivierung verwenden. Außer wie ausdrücklich in dieser EULA verfügt, dürfen Sie keine weiteren Kopien des SOFTWAREPRODUKTS, einschließlich der Druckmaterialien, welche die SOFTWARE begleiten, erstellen. 2. BESCHREIBUNG ANDERER RECHTE

Temperaturunterschiede. Ihre Wirksamkeit kann jedoch reduziert sein, wenn die Umgebungstemperatur auf Körpertemperatur oder darüber ansteigt oder wenn es gewollte oder ungewollte Wärmequellen im oder in der Nähe des Erkennungsbereichs gibt. Bei diesen Wärmequellen kann es sich um Heizungen, Heizkörper, Herde, Grills, Kamine, direkte Sonneneinstrahlung, Luftaustritte, Beleuchtungskörper usw. handeln.

Warnhinweis: Digital Security Controls empfiehlt, dass das gesamte System regelmäßig vollständig überprüft wird. Trotz häufiger Überprüfung und aufgrund von krimineller Sabotage oder Stromausfall, nicht jedoch darauf beschränkt, ist es jedoch möglich, dass dieses Produkt nicht wie erwartet funktioniert.

Wichtige Hinweise: Veränderungen oder Modifizierungen, die nicht ausdrücklich von Digital Security Controls genehmigt sind, können zum Erlöschen der Betriebserlaubnis für dieses Gerät führen.

### **WICHTIG - BITTE AUFMERKSAM LESEN: Mit oder ohne Produkte und Komponenten gekaufte DSC Software ist urheberrechtlich geschützt und wird unter folgenden Lizenzbedingungen gekauft:**

• Jede mit dem SOFTWAREPRODUKT gelieferte Software, die mit einer separaten -Endverbraucher-Lizenzvereinbarung verknüpft ist, wird für Sie gemäß den Bedingungen dieser Lizenzvere-

inbarung lizenziert. • Durch Installation, Kopieren, Herunterladen, Speichern, Zugreifen auf oder anderweitiges Nutzen des SOFTWAREPRODUKTS

stimmen Sie zu, uneingeschränkt an die Bedingungen dieser EULA gebunden zu sein, selbst wenn diese EULA als Modifizierung einer vorhergehenden Vereinbarung oder eines Vertrags gedacht ist. Stimmen Sie den Bedingungen dieser EULA nicht zu, so lizenziert DSC das SOFTWAREPRODUKT nicht für Sie und Sie haben nicht das Recht, es zu benutzen.

### LIZENZ

HAFTUNGEN SEITENS DSC. DSC GIBT KEINE WEITEREN **ÜBERNIMMT** VERANTWORTUNG FÜR UND BEFUGT KEINE ANDERE PERSON, DIE BEHAUPTET, VERÄNDERUNGEN VORZUNEHMEN ODER DIESE GARANTIE ZU ÄNDERN ODER GARANTIE ODER HAFTUNG BEZÜGLICH DIESES SOFTWAREPRODUKTS ZU ÜBERNEHMEN. (e)AUSSCHLIEßLICHE ABHILFE UND BESCHRÄNKUNG DER GARANTIE – UNTER KEINEN UMSTÄNDEN IST DSC FÜR BESONDERE, ZUFÄLLIGE, INDIREKTE ODER FOLGESCHÄDEN AUFGRUND VON VERSTOß GEGEN DIE GARANTIE, VERTRAGSBRUCH, FAHRLÄSSIGKEIT, KAUSALHAFTUNG ODER SONSTIGE RECHTLICHE THEORIE HAFTBAR. SOLCHE SCHÄDEN SCHLIEBEN EIN SIND JEDOCH NICHT DARAUF BESCHRÄNKT GEWINNVERLUST, VERLUST DES SOFTWAREPRODUKTS ODER VERBUNDENER GERÄTE, KAPITALKOSTEN, ERSATZ- ODER AUSTAUSCHKOSTEN FÜR GERÄTE, EINRICHTUNGEN ODER DIENSTLEISTUNGEN, AUSFALLZEITEN, EINKAUFSZEITEN, FORDERUNGEN DRITTER, EINSCHLIEßLICH KUNDEN UND **SACHSCHÄDEN.** 

Das SOFTWAREPRODUKT ist durch Urheberrecht und internationale Urheberrechtsabkommen sowie durch andere gewerbliche Schutzrechte und Abkommen geschützt. Das SOFTWAREPRODUKT wird lizenziert, nicht verkauft.

1. LIZENZBEWILLIGUNG Diese EULA gibt Ihnen folgende Rechte:

(a)Installation und Nutzung der Software – Für jede Lizenz, die Sie erwerben, dürfen Sie nur eine Kopie des SOFTWAREPRODUKTS installieren.

(b)Nutzung von Speicher/Netzwerk – Das SOFTWAREPRODUKT darf nicht gleichzeitig auf verschiedenen Computern, einschließlich Workstations, Terminals oder anderen digitalen elektronischen Geräten ("Gerät") installiert, aufgerufen, angezeigt, ausgeführt, freigegeben oder genutzt werden. Mit anderen Worten, falls Sie mehrere Workstations haben, müssen Sie eine Lizenz für jede Workstation erwerben, auf welcher die SOFTWARE benutzt wird.

EINSCHRÄNKUNGEN

(a)Beschränkung von Reverse Engineering, Dekompilierung und Demontage – Sie dürfen das SOFTWAREPRODUKT nicht nachbauen, dekompilieren oder demontieren, außer und nur soweit dies ausdrücklich abweichend von dieser Beschränkung gesetzlich zulässig ist. Sie dürfen keine Veränderungen oder Modifizierungen an der Software ohne die schriftliche Erlaubnis von DSC vornehmen. Sie dürfen keine Schutzvermerke, Markierungen oder Kennzeichnungen vom Softwareprodukt entfernen. Sie müssen angemessene Maßnahmen zur Gewährleistung ergreifen, dass die Bedingungen dieser EULA eingehalten werden.

(b)Trennung von Komponenten – Dieses SOFTWAREPRODUKT ist als Einzelprodukt lizenziert. Seine Komponenten dürfen nicht getrennt werden, um in mehr als einem HARDWARE-Gerät verwendet zu werden.

(c)Einzelnes INTEGRIERTES PRODUKT – Haben Sie diese SOFTWARE mit HARDWARE erworben, so ist das SOFTWAREPRODUKT mit der HARDWARE als einzelnes integriertes Produkt lizenziert. In diesem Fall darf das SOFTWAREPRODUKT nur mit der HARDWARE verwendet werden, wie in dieser EULA beschrieben.

(d)Vermietung – Sie dürfen dieses SOFTWAREPRODUKT nicht

vermieten, leasen oder ausleihen. Sie dürfen es anderen nicht zur ALLER ANDEREN VERPFLICHTUNGEN ODER Verfügung stellen oder es auf einen Server oder eine Website stellen.

(e)Übertragung des Softwareprodukts – Sie dürfen Ihre Rechte gemäß dieser EULA nur als Teil eines permanenten Verkaufs oder einer Übereignung der HARDWARE übertragen, sofern Sie keine Kopien behalten, Sie das gesamte SOFTWAREPRODUKT übertragen (einschließlich aller Komponenten, der Medien und Druckmaterialien, aller Aktualisierungen und dieser EULA) und sofern der Empfänger den Bedingungen dieser EULA zustimmt. Ist das SOFTWAREPRODUKT eine Aktualisierung, so muss eine Übertragung auch alle früheren Versionen des SOFTWAREPRODUKTS einschließen.

(f) Kündigung – Unbeschadet anderer Rechte kann DSC diese EULA kündigen, wenn Sie gegen die Bedingungen dieser EULA verstoßen. In diesem Fall müssen Sie alle Kopien des SOFTWAREPRODUKTS und aller Komponenten zerstören.

(g)Markenzeichen – Diese EULA gibt Ihnen keine Rechte in Verbindung mit Markenzeichen oder Dienstleistungsmarken von DSC oder seinen Lieferanten.

3.COPYRIGHT – Alle Titel und gewerblichen Schutzrechte in und zu dem SOFTWAREPRODUKT (einschließlich, jedoch nicht beschränkt auf, Bilder, Fotos und Text eingeschlossen im SOFTWAREPRODUKT), die begleitenden Druckmaterialien und alle Kopien des SOFTWAREPRODUKTS stehen im Eigentum von DSC oder seinen Lieferanten. Sie dürfen die Druckmaterialien, welche das SOFTWAREPRODUKT begleiten, nicht kopieren. Alle Titel und gewerblichen Schutzrechte an und zu den Inhalten, auf die durch die Verwendung dieses SOFTWAREPRODUKTS zugegriffen werden kann, stehen im Eigentum der entsprechenden Inhaber der Inhalte und sind möglicherweise durch anwendbares Urheberrecht oder andere gewerbliche Schutzrechte und Abkommen geschützt. Diese EULA gewährt Ihnen keine Rechte zur Verwendung solcher Inhalte. Alle Rechte, die gemäß dieser EULA nicht ausdrücklich gewährt werden, bleiben ausdrücklich durch DSC und seine Lieferanten vorbehalten.

4. EXPORTBESCHRÄNKUNGEN – Sie stimmen zu, das SOFTWAREPRODUKT nicht in Länder oder an Personen zu exportieren oder zu re-exportieren, welche den kanadischen Exportbeschränkungen unterliegen.

5. RECHTSWAHL – Diese Software-Lizenzvereinbarung unterliegt den Gesetzen der Provinz Ontario, Kanada.

6. SCHLICHTUNG – Alle Streitigkeiten in Verbindung mit dieser Vereinbarung werden durch endgültige und bindende Schlichtung gemäß dem Schlichtungsgesetz beigelegt und die Parteien stimmen zu, sich an die Entscheidung des Schlichters zu halten. Der Ort der Schlichtung ist Toronto, Kanada und die Sprache der Schlichtung ist Englisch.

## 7. EINGESCHRÄNKTE GARANTIE

(a)KEINE GARANTIE – DSC STELLT DIE SOFTWARE "OHNE MÄNGELGEWÄHR" UND OHNE GARANTIE ZUR VERFÜGUNG. DSC GARANTIERT NICHT, DASS DIE SOFTWARE IHREN ANFORDERUNGEN ENTSPRICHT ODER DASS DER BETRIEB DER SOFTWARE UNUNTERBROCHEN ODER FEHLERFREI MÖGLICH IST. (b)ÄNDERUNGEN IN DER BETRIEBSUMGEBUNG – DSC ist nicht verantwortlich für Probleme durch Änderungen der Betriebseigenschaften der HARDWARE oder für Probleme bei der Interaktion des SOFTWAREPRODUKTS mit Nicht-DSC-SOFTWARE- oder HARDWAREPRODUKTEN.

(c)HAFTUNGSBESCHRÄNKUNG, GARANTIE REFLEKTIERT VERTEILUNG DER RISIKEN – IMPLIZIERT EINE BESTIMMUNG GARANTIEN ODER BEDINGUNGEN, DIE IN DIESER LIZENZVEREINBARUNG NICHT DARGESTELLT SIND, SO BESCHRÄNKT SICH DSCS GESAMTHAFTUNG GEMÄß DEN BEDINGUNGEN DIESER LIZENZVEREINBARUNG AUF DEN (JEWEILS GRÖßEREN BETRAG) VON IHNEN BEZAHLTEN BETRAG FÜR DIE LIZENZIERUNG DES SOFTWAREPRODUKTS UND FÜNF KANADISCHE DOLLAR (CAD\$ 5,00). DA EINIGE GERICHTSBARKEITEN DEN AUSSCHLUSS ODER DIE BEGRENZUNG DER HAFTUNG FÜR FOLGESCHÄDEN NICHT ZULASSEN, TRIFF DIE OBIGE EINSCHRÄNKUNG FÜR SIE MÖGLICHERWEISE NICHT ZU.

(d)HAFTUNGSAUSSCHLUSS – DIESE GARANTIE ENTHÄLT DIE GESAMTEN GARANTIEN UND GILT ANSTATT ALLER ANDEREN GEGEBENEN GARANTIEN, AUSDRÜCKLICH ODER IMPLIZIERT (EINSCHLIEßLICH ALLER IMPLIZIERTEN GARANTIEN DER MARKTFÄHIGKEIT ODER EIGNUNG FÜR EINEN BESTIMMTEN ZWECK) UND

WARNHINWEIS: DSC empfiehlt, dass das gesamte System regelmäßig vollständig überprüft wird. Trotz häufiger Überprüfung und aufgrund von krimineller Sabotage oder Stromausfall, nicht jedoch darauf beschränkt, ist es jedoch möglich, dass dieses Softwareprodukt nicht wie erwartet funktioniert.

Achten Sie stets darauf, die neueste Ausgabe des Benutzerhandbuchs zu haben. Aktualisierte Versionen dieses Benutzerhandbuchs erhalten Sie bei Ihrem Fachhändler. © 2014 Tyco Security Products.

In diesem Dokument dargestellte

Marken, Logos und Dienstleistungsmarken sind in den Vereinigten Staaten [oder anderen Ländern] registriert. Eine missbräuchliche Nutzung der Marken ist verboten und Tyco International Ltd. setzt seine geistigen Eigentumsrechte aggressiv mit allen rechtlichen Mitteln durch, einschließlich strafrechtlicher Verfolgung, wenn nötig. Alle Marken, die nicht Tyco International Ltd. gehören, stehen im Eigentum der jeweiligen Rechteinhaber und werden mit Zustimmung oder entsprechend der anwendbaren Gesetze verwendet. Änderung von Produktangeboten und Spezifikationen vorbehalten. Die Produkte können von den Abbildungen abweichen. Nicht alle Produkte enthalten alle Ausstattungsmerkmale. Lieferbarkeit variiert entsprechend der Region, bitte wenden Sie sich an Ihren Vertreter.

Toronto, Kanada • www.dsc.com • Tech. Support: 1-800-387-3630 (Kanada, USA), 905-760-3000

2 90 0 8 8 4 2R00 1